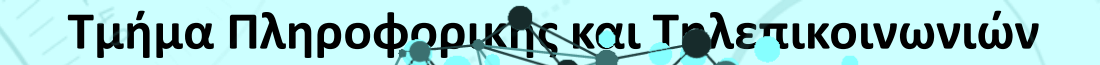

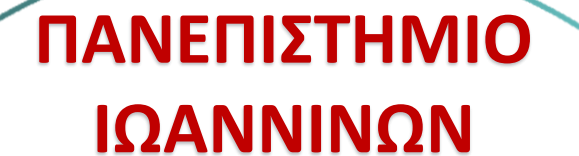

**ΤΜΗΜΑ**

**ΠΛΗΡΟΦΟΡΙΚΗΣ &** 

**ΤΗΛΕΠΙΚΟΙΝΩΝΙΩΝ**

 $092 - 052$ 

<sup>1</sup> **Κωνσταντίνος Σακκάς Εργαστήριο Πρωτόκολλα & Αρχιτεκτονικές Δικτύων** 1

Πανεπιστήμιο Ιωαννίνων ΣΧΟΛΗ ΠΛΗΡΟΦΟΡΙΚΗΣ ΚΑΙ ΤΗΛΕΠΙΚΟΙΝΩΝΙΩΝ TMHMA NAHPOФOPIKHZ KAI THAENIKOINQNIQN

## 2° Εξάμηνο 2019 - 2020

**ΕΛΛΗΝΙΚΗ ΔΗΜΟΚΡΑΤΙΑ**

**ΠΑΝΕΠΙΣΤΗΜΙΟ ΙΩΑΝΝΙΝΩΝ**

**ΣΧΟΛΗ ΠΛΗΡΟΦΟΡΙΚΗΣ & ΤΗΛΕΠΙΚΟΙΝΩΝΙΩΝ**

**ΤΜΗΜΑ ΠΛΗΡΟΦΟΡΙΚΗΣ & ΤΗΛΕΠΙΚΟΙΝΩΝΙΩΝ**

2

# **Πρωτόκολλα & Αρχιτεκτονικές Δικτύων**

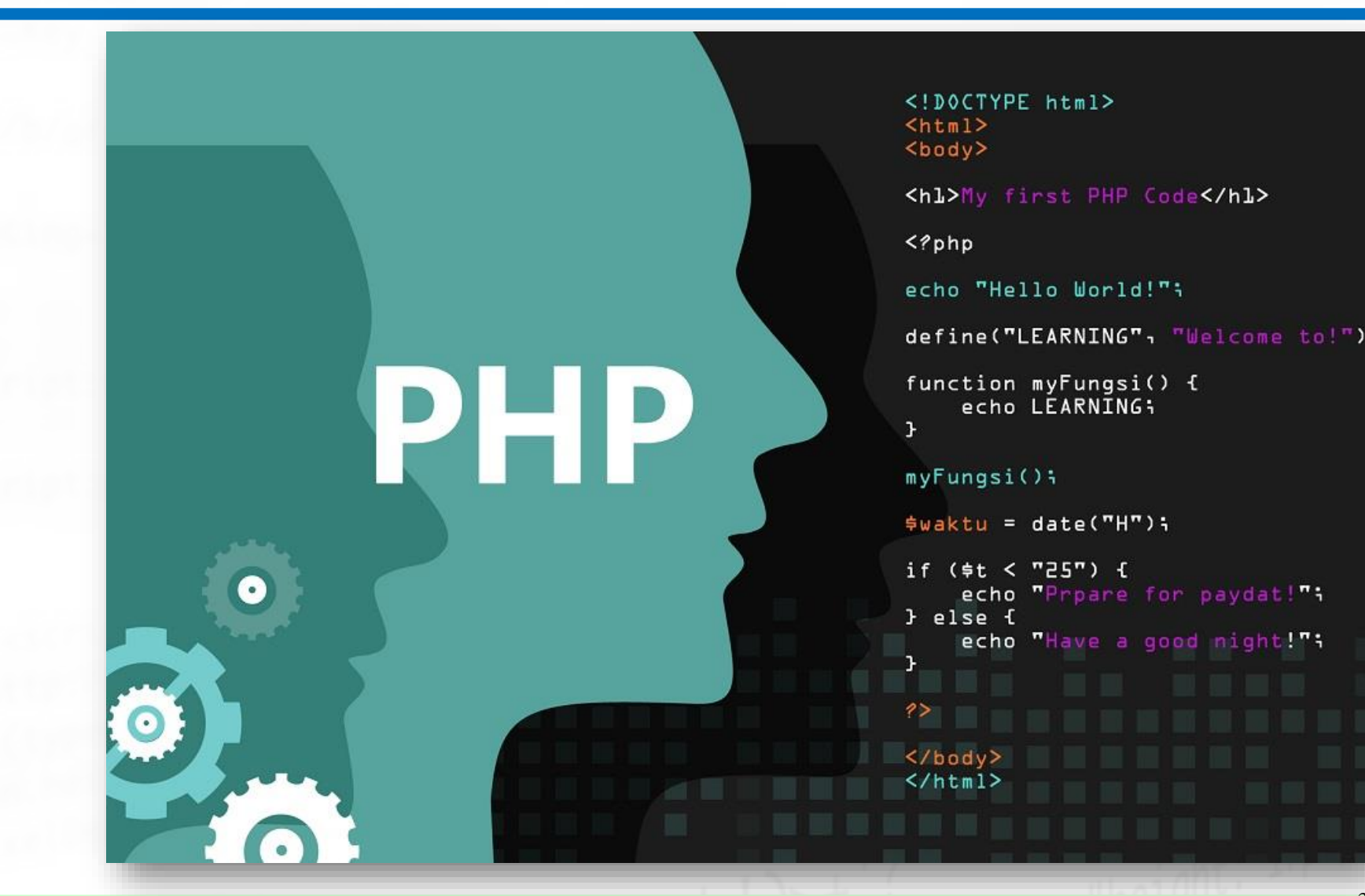

<sup>3</sup> **Κωνσταντίνος Σακκάς Εργαστήριο Πρωτόκολλα & Αρχιτεκτονικές Δικτύων** 3

## Φόρμες

Οι φόρμες αποτελούν το μέσο συλλογής πληροφοριών από τον επισκέπτη μιας εφαρμογής. Ο ορισμός μιας τυπικής φόρμας περιλαμβάνει τη συμπλήρωση δυο χαρακτηριστικών: της μεθόδου (method) με την οποία θα σταλούν τα δεδομένα και των ενεργειών (action) που θα πραγματοποιηθούνσε αυτά.

<form

action="do something script.php" method="get"> ……</form>

<sup>4</sup> **Κωνσταντίνος Σακκάς Εργαστήριο Πρωτόκολλα & Αρχιτεκτονικές Δικτύων** 4

#### POST ή GET. Βασικές διαφορές

#### Ημέθοδος GET.

•δεδομένα προσάρτηση στο URL

test/demo\_form.asp?name1=value1&name2=value2

- δεδομένα υπόκεινται σε περιορισμό μεγέθους get έως 2048 χαρακτήρες, περίπου •φυλλομετρητής μπορεί να βάλει σελιδοδείκτη Εντούτοις
- Χρήσιμη στην αποσφαλμάτωση

## Παράδειγμα φόρμας

<form **action**="do\_something\_script.php" **method**="get"> <input type="text" **name**="name" ><br> <input type="text" name="email" ><br> <input type="text" name="contact"><br> <input type="**submit**" name="submit" value="Submit"> </form>

<sup>6</sup> **Κωνσταντίνος Σακκάς Εργαστήριο Πρωτόκολλα & Αρχιτεκτονικές Δικτύων** 6

## Παράδειγμα φόρμας - Αποτέλεσμα

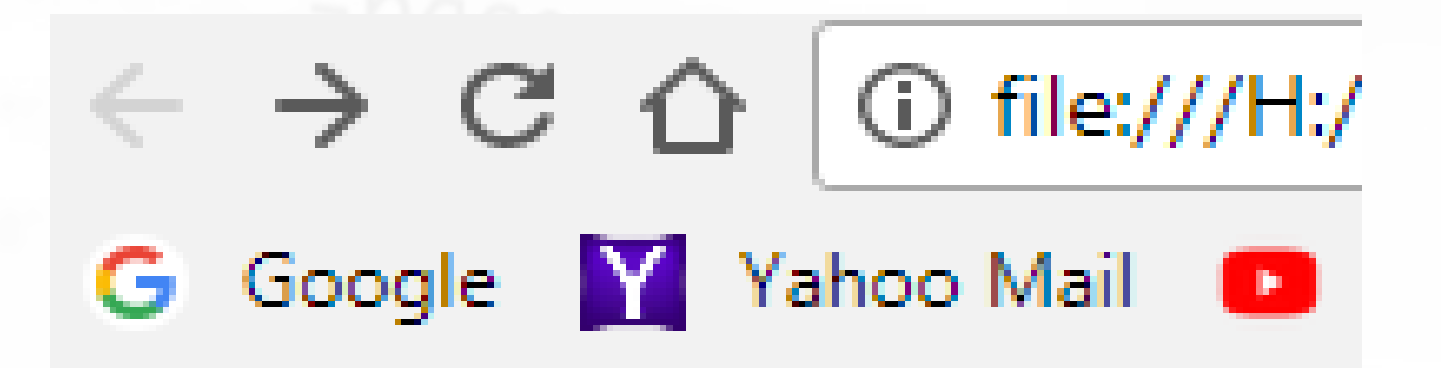

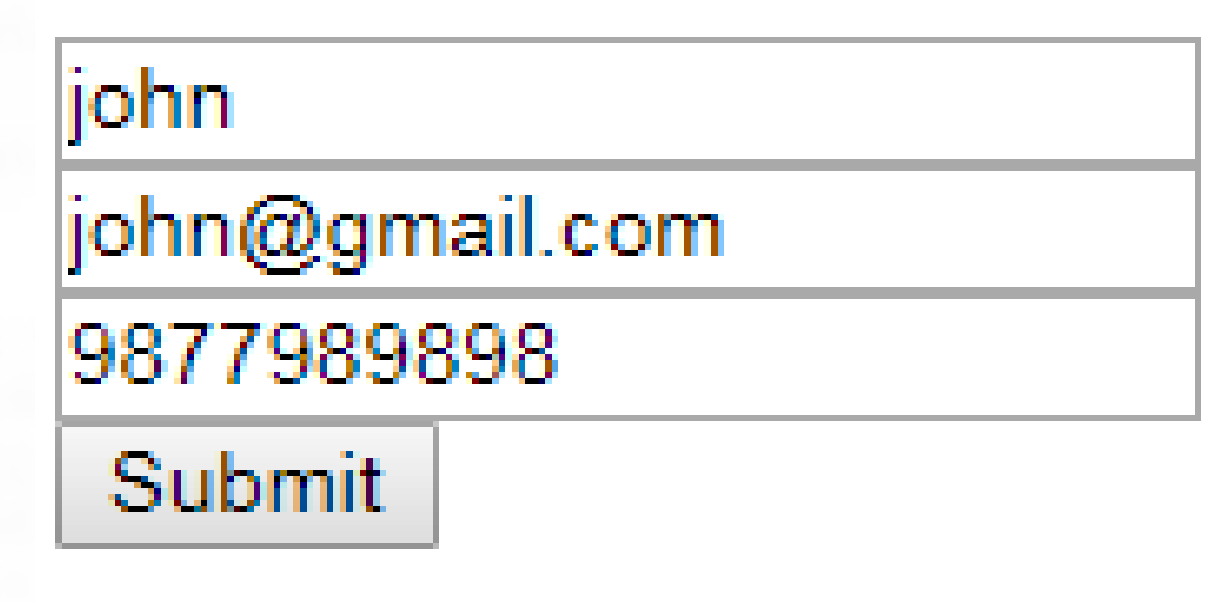

<u>Κωνσταντίνος Σακκίας Σακκάτης Σακκάτης Πρωτόκρα της Αρχιτεκτονικής Δικτύων </u>

## **URL** encoding

Πριν την αποστολή των πληροφοριών, αυτές κωδικοποιούνται σύμφωνα με κάποιους κανόνες που ονομάζονται σχήμα URL (URL encoding).

- μεταβλητές και οι τιμές τους συνδέονται με το σύμβολοτης ισότητας (**=**) σχηματίζοντας ζεύγη,
- τα διαφορετικά ζεύγη διαχωρίζονται μεταξύ τους με το σύμβολο**&.**
- Τα διαστήματα αντικαθίστανται από το σύμβολο **+**και
- οποιοσδήποτε μη αλφαριθμητικός χαρακτήρας αντικαθίσταται από τη **δεκαεξαδική** τουτιμή.
- Τα διαφορετικά είδη πληροφοριών διαχωρίζονται από το σύμβολο **?**.

[http://www.example.com/do\\_something\\_script.php](http://www.example.com/do_something_script.php?na)**?**na me=john**&**email=john@gmail.com**&**contact=9877989898

## Συλλογή στοιχείων

<!DOCTYPE html>

 $<$ html $>$ 

<head>

<title>Πρώτη ιστοσελίδα με φόρμα</title>

<meta charset="UTF-8">

 $\langle$ head>

<body>

<form action="address.php" method="post"> <label for="name">Το όνομά μου είναι:</label> <br> <input type="text" id="name" name="YourName" > <br><br> <label for="mail">Το email μου είναι:<label> <br> <input type="text" id="mail" name="YourEmail"> <br><br> <label for="addr">Η διεύθυνσή μου είναι:<label> <br> <input type="text" id="addr" name="YourAddr"> <br><br> <input type="submit" name="submit" value="Send">  $\langle$  form $\rangle$ 

</body>

## Αποτέλεσμα

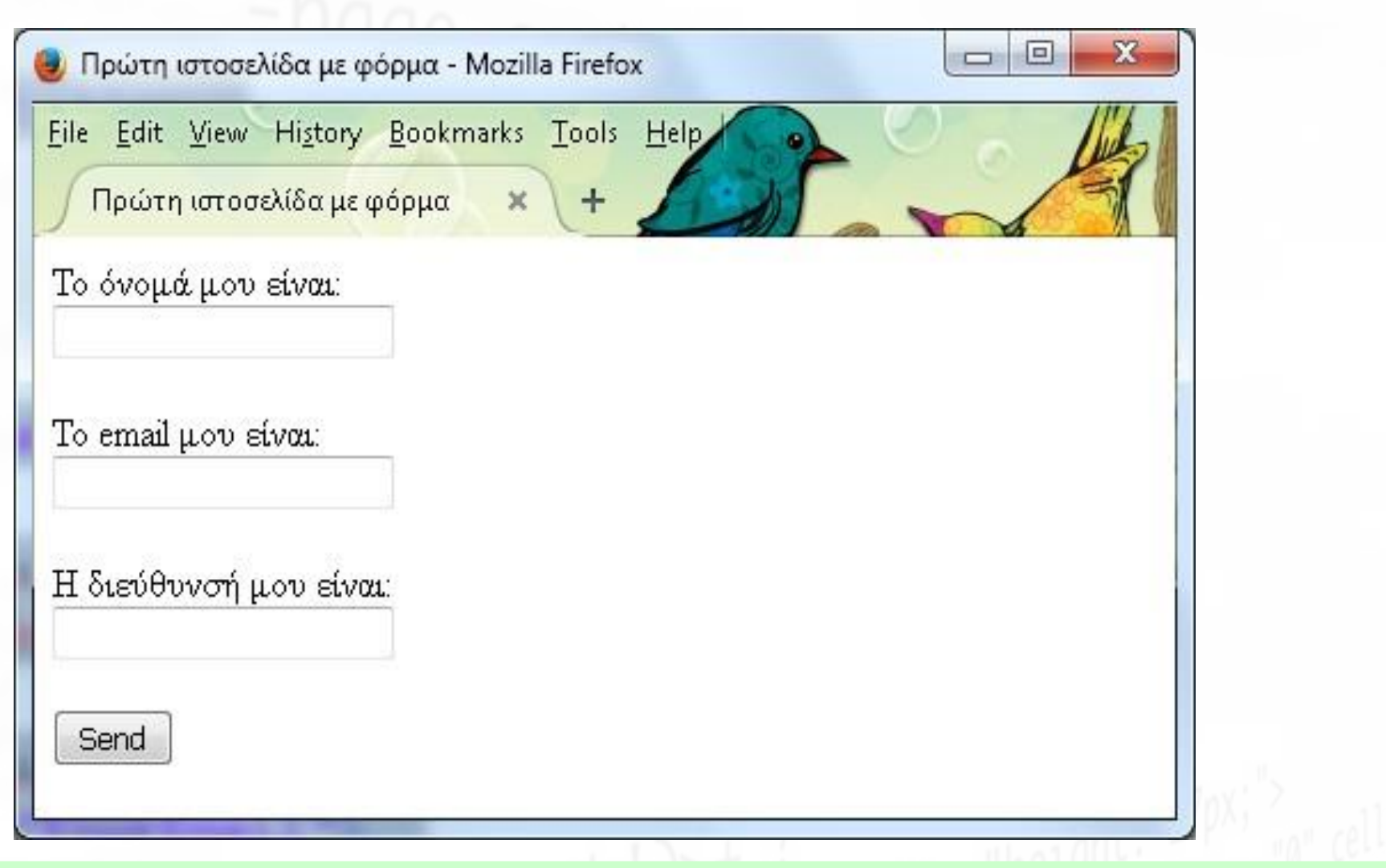

## Παραλαβή στοιχείων

```
<!DOCTYPE html>
\hbox{\tt <html>}<head><title>Δεύτερη ιστοσελίδα</title>
<meta charset="UTF-8">
</head>
<body>
<p>Γειά σου <strong>
<?php echo $_POST['YourName'];?> </strong></p> <p>Είναι 
αυτο : <strong>
<?php echo $_POST['YourEmail']; ?> </strong> το email σου
! ; ! </p>
<p>Είναι αυτή : <strong>
<?php echo $ POST['YourAddr']; ?>
</strong> η διεύθυνσή σου !;! </p> <p>Bye!</p>
\langle \ranglebody> \langle \ranglehtml>
```
## Παράδειγμα

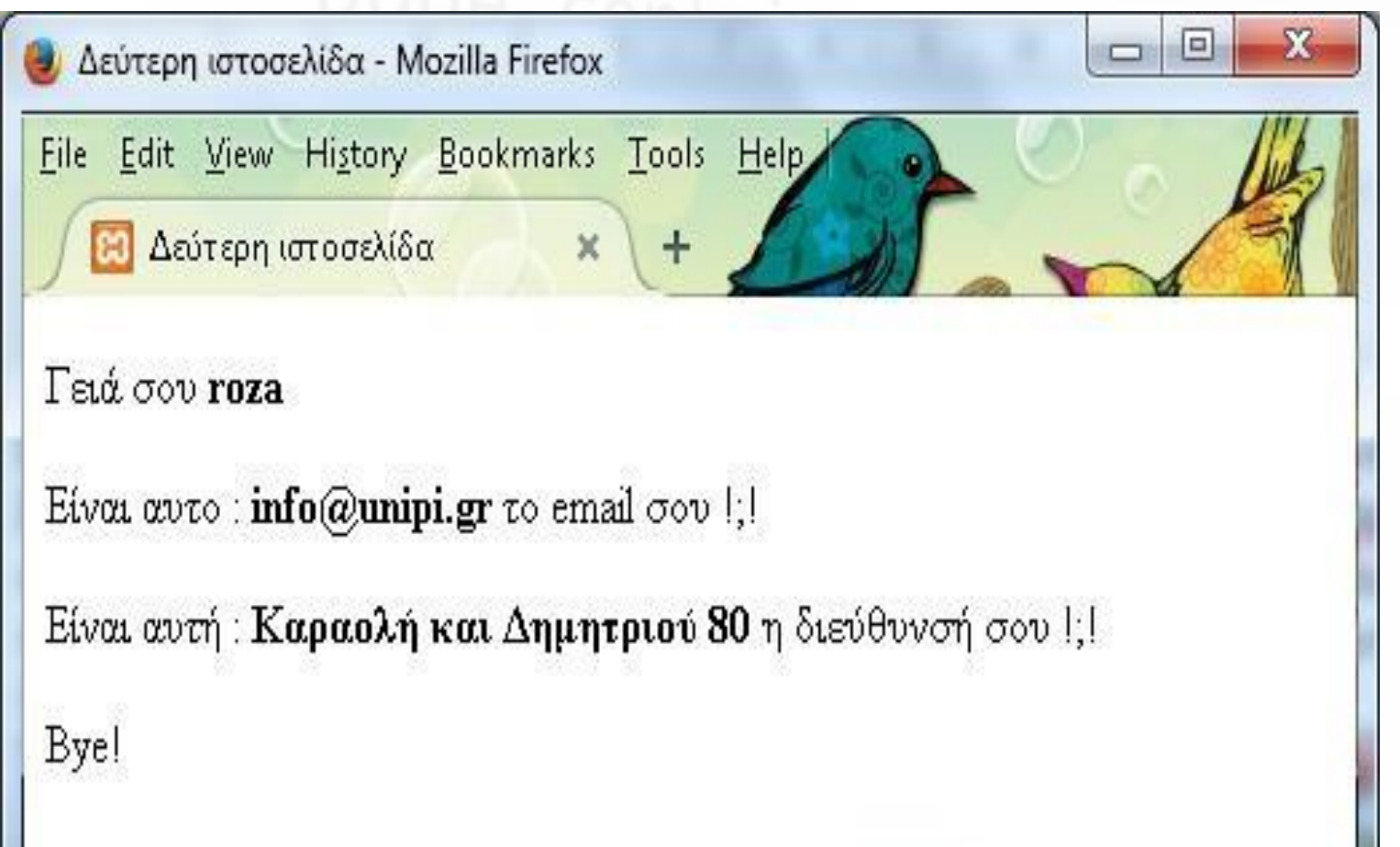

<sup>12</sup> **Κωνσταντίνος Σακκάς Εργαστήριο Πρωτόκολλα & Αρχιτεκτονικές Δικτύων** 12

## Επικύρωση πεδίων

- πρέπει να παρέχονται αρκετές οδηγίες και υποδείξεις
- πρέπει να υπάρχει μια λογική σειρά στην πλοήγηση ανάμεσα στα πεδία της φόρμας
- οι χρήστες να μαθαίνουν τα λάθη τους κατάτην πληκτρολόγηση
- οι φόρμες θα πρέπει να μπορούν να συμπληρωθούν και να αποσταλούν με τη χρήση μόνο του πληκτρολογίου, π.χ. στις συσκευές κινητής τηλεφωνίας.

## Έλεγχος στην πλευρά του πελάτη. html

<form action="address.php" method="post"> <label for="name">Το όνομά μου είναι:</label> <br> <input type="text" id="name" name="YourName" **required>** <br>> <**label** for="mail">Το email μου είναι:<label> <br> <input **type="email"** id="mail" name="YourEmail" **placeholder**=["you@some.com](mailto:you@some.com)"> <br><br> <label for="addr">Η διεύθυνσή μου είναι:<label>  $**br>**$ <input type="text" id="addr" name="YourAddr" placeholder="οδός αριθμός"> <br><br> <input type="submit" name="submit" value="Send">  $\langle$  form>

#### Έλεγχος στην πλευρά του πελάτη. CSS

Παραδείγματα κανόνων CSS input[required]{background: gray;} input[required]:valid{background: green;} input[type='email']:invalid{backgroun d: red;}

```
Τμήμα Πληροφορικής και Τηλεπικοινωνιών
Έλεγχος στην πλευρά του πελάτη.
javascript
 <script>
 function CheckMe() {
 if (document.getElementById('name').value==="R") { 
     alert("Γειά σου R"); }
 else {
     alert("Προσπαθήστε ξανά!!")
 }
 } document.getElementById('btn').onclick= 
 CheckMe;
 </script>
```
#### input validation html+css

Input validation html+css

## Έλεγχος στην πλευρά του εξυπηρετητή

Αρχικά, θα πρέπει να βεβαιωθεί ότι έχουν συμπληρωθεί όλα τα απαραίτητα πεδία τηςφόρμας. Για το σκοπό αυτό χρησιμοποιείται η συνάρτηση empty(). Ησυνάρτηση αυτή ελέγχει εάν μια μεταβλητή είναι 'κενή', δηλαδή εάν δεν έχει οριστεί, εάν είναι null ή false ή 0 ή περιέχει κενό αλφαριθμητικό (empty string). if (empty(\$\_POST["surname"])) { echo "Το Ονοματεπώνυμο δε μπορεί να είναι κενό";<br>} }

## Έλεγχος στην πλευρά του εξυπηρετητή

Στη συνέχεια, έστω ότι χρειάζεται να ελεγχθεί αν το πεδίο του email περιέχει μια διεύθυνση ηλεκτρονικού ταχυδρομείου με έγκυρη μορφή, δηλαδή περιέχει γράμματα, το σύμβολο @ καθώς και μια τελεία (.). Αυτό πραγματοποιείται με τη συνάρτηση filter\_var() και εφαρμογή του κατάλληλου φίλτρου, if (!filter var(\$email, FILTER VALIDATE EMAIL)) { echo "Μη αποδεκτή μορφή email"; }

## Άλλα φίλτρα

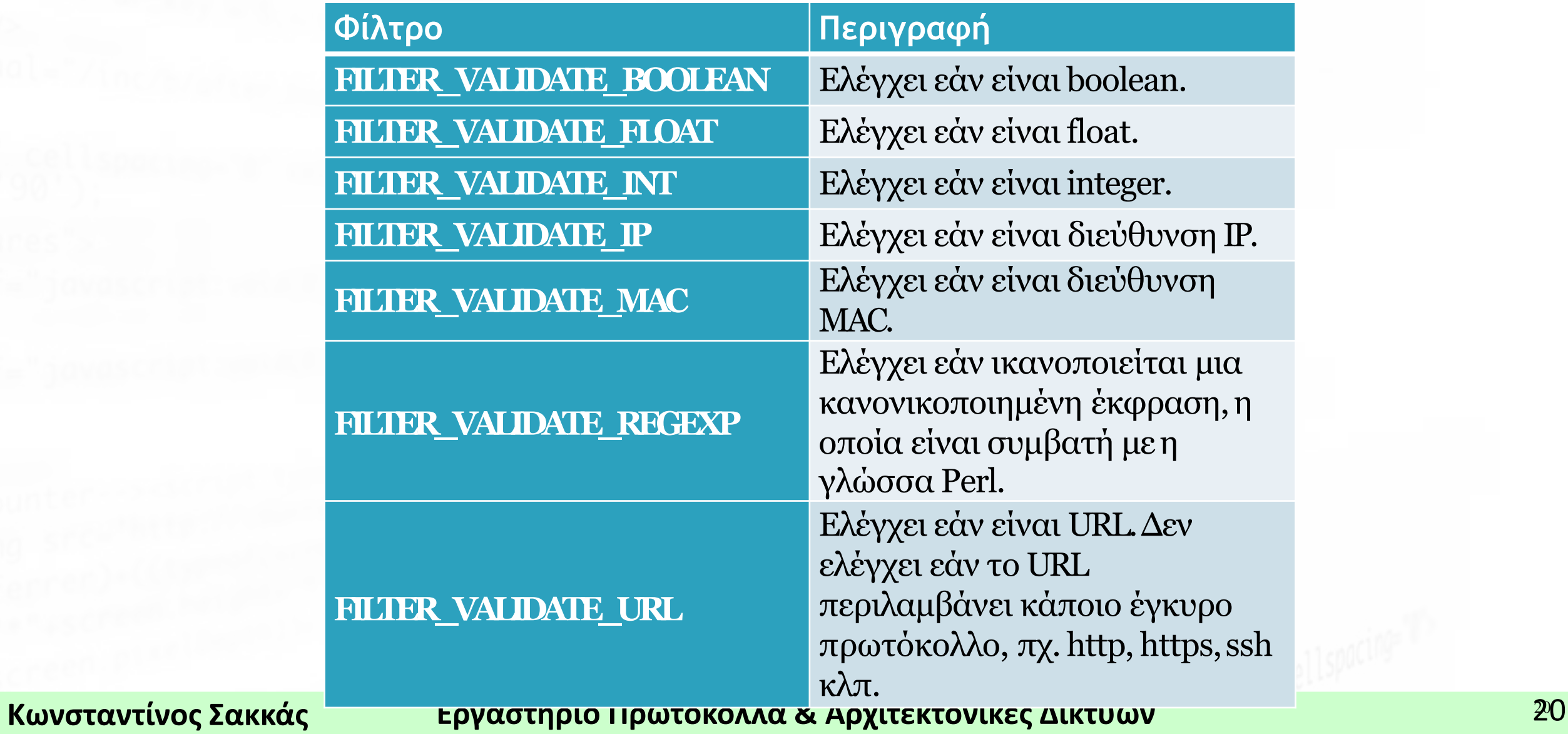

#### regular expression

Ένας διαφορετικός τρόπος για τον έλεγχο της τιμής URL γίνεται με την εφαρμογή της κατάλληλης κανονικοποιημένης έκφρασης (regular expression) στη συνάρτηση **preg**\_**match**. Η συνάρτηση αυτή επιβεβαιώνει την ύπαρξη (ή όχι) ενός δοσμένου μοτίβου (pattern) μέσα σε ένα αλφαριθμητικό. Το μοτίβο παρουσιάζεται με όρους κανονικοποιημένων εκφράσεων. Επιστρέφει την τιμή 1 εφόσον βρεθεί ταύτιση, διαφορετικά 0 και 'false' εφόσον προκύψει κάποιο λάθος.

preg\_match(κανονικοποιημένη έκφραση,\$variable)

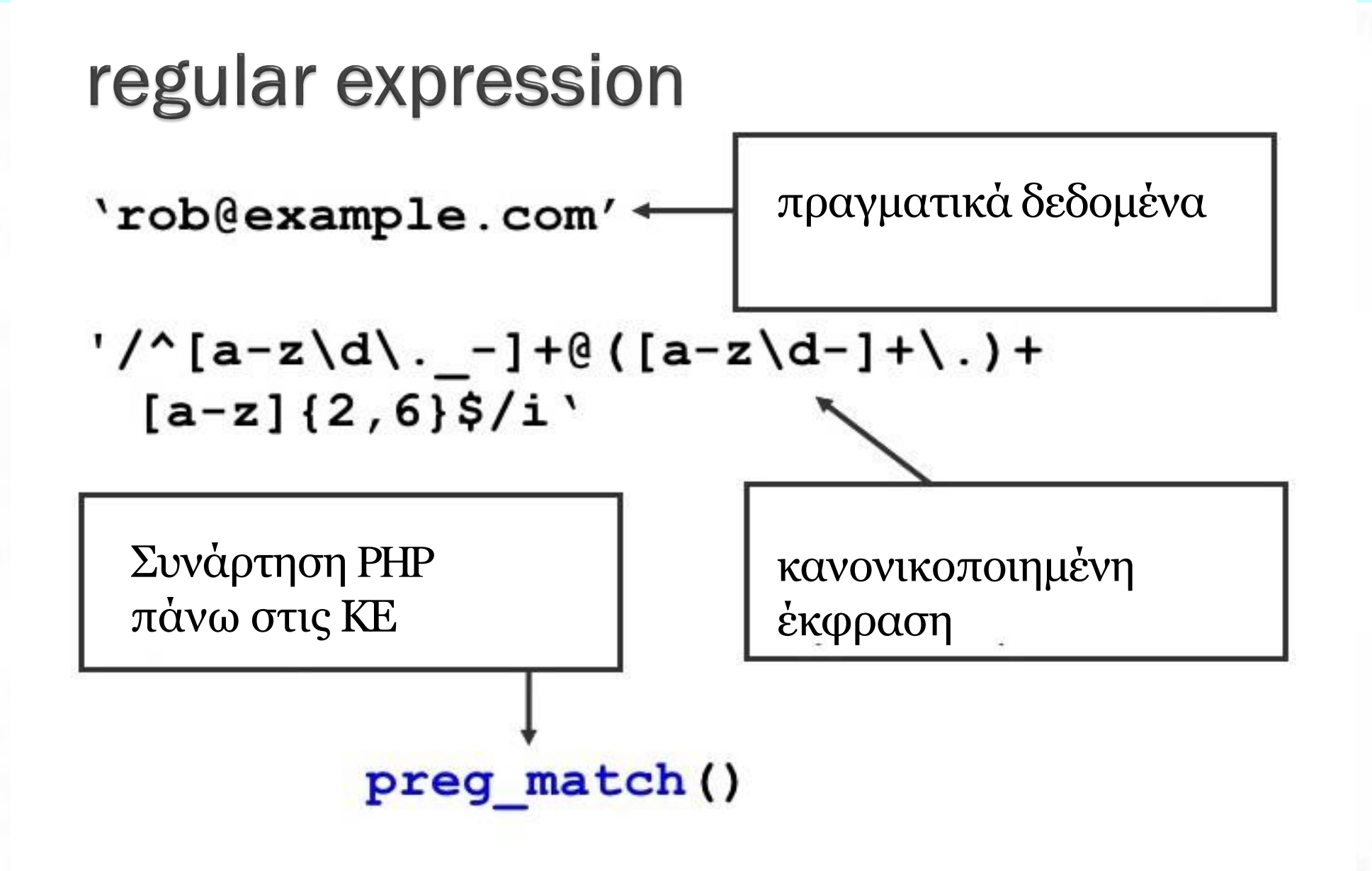

## Ορισμοί

- Περικλείονται σε '/' π.χ. /php/ θα ταιριάξει με τα 'php', 'I love php' αλλά όχι και με τα 'PHP' ή 'ph p '
- Ολόκληρο το μοτίβο θα πρέπει να ταιριάξει,αλλά όχι απαραίτητα με ολόκληρο το αλφαρηθμιτικό
- Πραγματοποιεί διάκριση ανάμεσα σε πεζά και κεφαλαία

Το μόνο που μπορεί να χρησιμοποιηθεί μετά την τελική / είναι ο δέικτης i , ο οποίος πργματοποιεί ή όχι διάκριση ανάμεσα σε πεζούς ή κεφαλαίους χαρακτήρες. π.χ. το /php/i θα ταιριάξει με τα 'php', 'I love php', 'love pΗp' και το 'PHP' αλλά όχι το 'ph p '

Το μοτίβο μιας κανονικοποιημένης έκφρασης ελέγχεται χαρακτήρα προς χαρακτήρα.Η χρήση των [ ] επιτρέπει τηνομαδοποίηση χαρακτήρων. π.χ. το /p[hu]p/ θα ταιριάξει με τα

'php', 'pup', αλλά όχι το 'phup',' pop ' , 'PHP'.

Εντός των αγκύλων [] μπορεί να οριστείμια ακολουθία από χαρακτήρες ήαριθμούς π.χ. το /p[a-z0-5]p/ θα ταιριάξει με τα 'php', 'pup', 'pap', 'pzp', 'p0p', 'p3p', αλλά όχιτα 'phup', 'p6p', 'PHP'.

#### Προκαθορισμένες τιμές

- \d Αποδίδει τα νούμερα από 0 έως 9
- \s Αποδίδει το χαρακτήρα του κενού, tab

\w Αποδίδει όλους τους χαρακτήρες και τους αριθμούς και το \_

το '/p\dp/' θα ταιριάξειμε 'p3p' , 'p7p' αλλά όχι με τα 'p10p' ,'P7p' To '/p\wp/' θα ταιριάξει με 'p3p' , 'pHp' , 'pop' αλλά όχι με τα'phhp'.

#### Η τελεία . αντικαθιστά τα πάντα εκτός την αλλαγή γραμμής.  $'/p.p'$ ταιριάζει με 'php' , 'p\$p', 'p3p','p@p' αλλά όχι και με τα 'PHP' , 'phhp'

Η επανάληψη χαρακτήρων αναπαρίσταται με

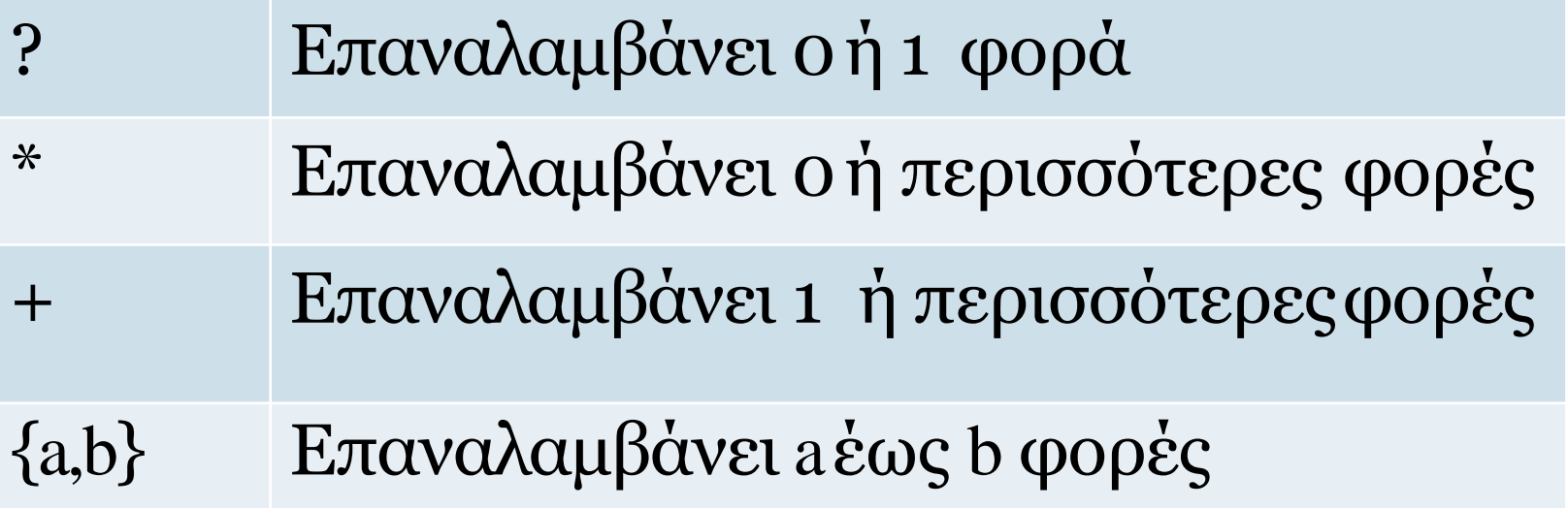

το '/ph?p/' θα ταιριάξειμε ' ${\rm pp'}$  , 'php' αλλά όχι με τα 'phhp' ,'Php' To '/ph\*p/' θα ταιριάξειμε ' ${\rm pp'}$  , 'php' , 'phhhhhhhp' αλλά όχι με τα'phhohhp'. To '/ph+p/' θα ταιριάξειμε ' ${\rm pp'}$  , 'php' , 'phhhhhhhp' αλλά όχι με τα ' pp ' , 'phyhyp'. To '/ph{1,3}p/' θα ταιριάξει με 'php' , 'phhp' , 'phhhp' αλλά όχι με τα ' pp ', 'phhhhhhhhhp'.

Η επανάληψη μπορεί να εφαρμοστεί σε μια ομάδα χαρακτήρων.  $\Box$  To'/(php)+/' θα ταιριάξει με 'php', 'phpphpphpphp' αλλά όχι με τα 'pp' , 'phyhyp'.

 $\Box$  /^php/ σημαίνει ταύτιση της ακολουθίας php, εφόσον αυτή βρίσκεται στην αρχή του αλφαριθμητικού π.χ. Ενώ το /php/ θα ταιριάξει με τα 'php', 'I love php', 'php is great' αλλά όχι και με τα 'PHP' ή 'ph p 'Το /^php/ θα ταιριάξει με τα 'php', 'php is great' αλλά όχι και με τα 'PHP' ή 'I love php'

/php\$/ σημαίνει ταύτιση της ακολουθίας php, εφόσον αυτή βρίσκε στο τέλος τουαλφαριθμητικού π.χ. το /php\$/ θα ταιριάξει με τα 'php', 'I love php' αλλά όχι και με τα 'PHP' ή 'php is great'

Το ταίριασμα χαρακτήρων με ειδική σημασία πραγματοποιείται με τη χρήση του \ (χαρακτήρας διαφυγής). Έτσι το '/p\.p/' θα ταιριάξει το ' p.p' αλλά όχι το 'php', 'p1p'

#### email regular expression

 $$emailRegex = '/^{2}a-z\ddot{\ldots} - ] + @([a-z\ddot{-}] + \ddots) + [a-z\ddot{-}]$  $z$ ] {2,6}\$/i';

Matches: 'rob@example.com', 'rob@subdomain.example.com' 'a n other@example.co.uk' Doesn't match: 'rob@exam@ple.com' 'not.an.email.com'

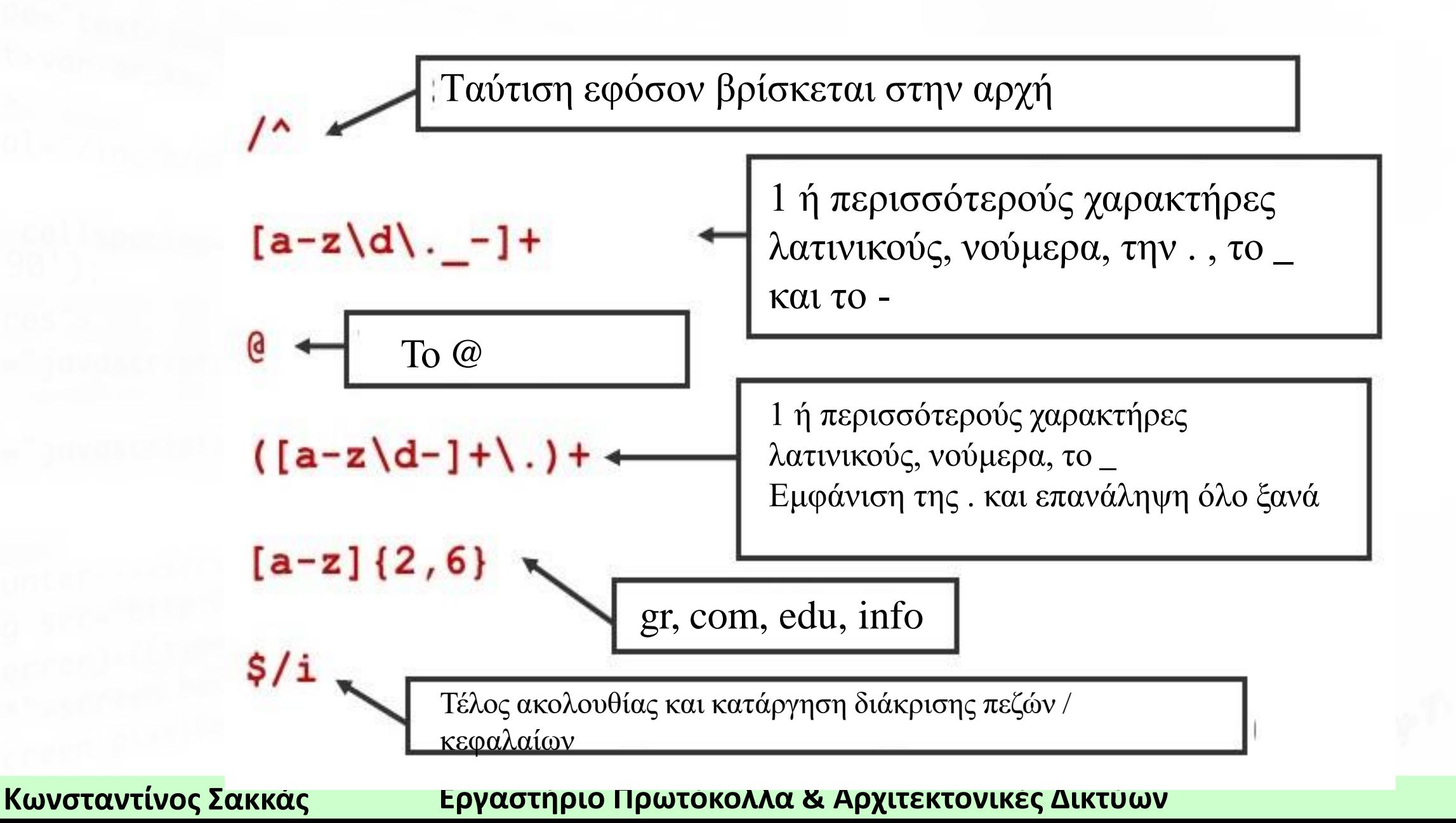

```
$input = 'roblexample.com';if (preg match ($emailRegex, $input) {
 echo 'Is a valid email';
 else {
 echo 'NOT a valid email';
```
## Παράδειγμα σε φόρμα

```
// αρχικοποίηση μεταβλητών με μηδενικές τιμές
$nameErr = $emailErr = $genderErr = $websiteErr =""; $name = $email = $gender = $comment = $website = 
W W
if ($ SERVER["REQUEST METHOD"] == "POST") {    if
(empty($_POST["YourName"])) {
     $nameErr = "Το Ονοματεπώνυμο δε μπορεί να 
είναι κενό."; }
     else {
     $name = sanit input($ POST["YourName"]);
/*Έλεγχος ότι περιέχει μόνο γράμματα και κενά
διαστήματα */
     if (!preg_match("/^[a-zA-Z ]*$/",$name)) {
           $nameErr = "Στο Ονοματεπώνυμο
επιτρέπονται μόνο γράμματα και κενά διαστήματα."; }
}
```
if (empty(\$\_POST["YourEmail"])) { \$emailErr = "Το Email δε μπορεί να είναι κενό."; } else {  $\text{Semain}$ <sup>1</sup>  $\text{QME} = \text{top}$   $\times$  /  $\text{Q}$ sanit input(\$ POST["YourEmail"]); // Έλεγχος έγκυρης μορφής email if (!filter var(\$email, FILTER VALIDATE EMAIL)) { \$emailErr = "Μη αποδεκτή μορφή email."; } }

```
if (empty($_POST["website"])) {
    $website = " "} else{ \Box nor
$website =sanit_input($_POST["website"]);
// Έλεγχος έγκυρης μορφής URL)
if 
(!preg_match("/\b(?:(?:https?|ftp):\/\/
|www\.)[-a-z0-9+\&@~\# \ \ 2\degree |!:,.;]^{\star}[-a-z0-9+\&@~\# \setminus / \&=\sim | ]/i", $website)) {
$websiteErr = "Μη αποδεκτή μορφή URL";
} }
```
if (empty(\$\_POST["YourAddr"])) {  $\texttt{Scomment} = \textbf{""};$ } else { \$comment = sanit\_input(\$\_POST["YourAddr"]); }

}

function sanit\_input(\$data) { /\*Πριν τη χρήση των δεδομένων επιβεβαίωσε ότι δεν περιέχουν κακόβουλο λογισμικό, τμήμα κώδικα ή λάθος χαρακτήρα ειδικού σκοπού π.χ. ; \*/ return \$data; } if (!empty(\$nameErr)) echo \$nameErr;

if (!empty(\$emailErr)) echo \$emailErr;

if (!empty(\$websiteErr)) echo \$websiteErr;

 $?$ 

#### input validation html+css

Input validation php

# Διαχείριση αρχείων

Τα αρχεία είναι σημαντικά για την αποθήκευση πληροφοριών, καθώς:

- Οι πληροφορίες είναι χωρίς κάποια δομή και το μέγεθος τους είναι εύκολα διαχειρίσιμο από το σύστημα αρχείωντου εξυπηρετητή.
- Οι πληροφορίες δεν μπορεί να συσχετιστούν μεταξύ τους, ώστε ο συνδυασμός τους να διεκπεραιώνει κάποιοερώτημα.
- Το μέγεθος των αποθηκευμένων δεδομένων δεν αναμένεται να ξεπερνά τις δυνατότητες του υπολογιστικούσυστήματος.
- Δεν είναι εφικτή η χρήση κάποιας βάσης δεδομένων.
- Οι πληροφορίες έχουν κάποια ειδική μορφή, όπως να είναι εικόνες, αρχεία pdf, κ.α.

Πριν την οποιαδήποτε ενέργεια σε κάποιο αρχείο θα πρέπει να ερευνηθεί εάν αυτό υπάρχει ήδη. Ο παρακάτω κώδικας χρησιμοποιεί τη συνάρτηση file\_exists για τον έλεγχο ύπαρξης ενός αρχείου.

if (file exists("testfile.txt")) echo "Το αρχείο υπάρχει ήδη";

Εφόσον το αρχείο δεν υπάρχει θα πρέπει, ίσως, να δημιουργηθεί.

## Αρχεία και php

```
<?php
$file_name='testfile.txt';
$fh = foren ($file name, 'w') ordie("Αποτυχία δημιουργίας αρχείου");
$text = << ENDLine 1
Line 2 Line 3
END;
fwrite($fh, $text) or die("Δεν ήταν δυνατή 
η εγγραφή στο αρχείο $file name ");
fclose($fh); echo "Το αρχείο με όνομα
$file_name εγγράφηκε επιτυχώς";
?
```
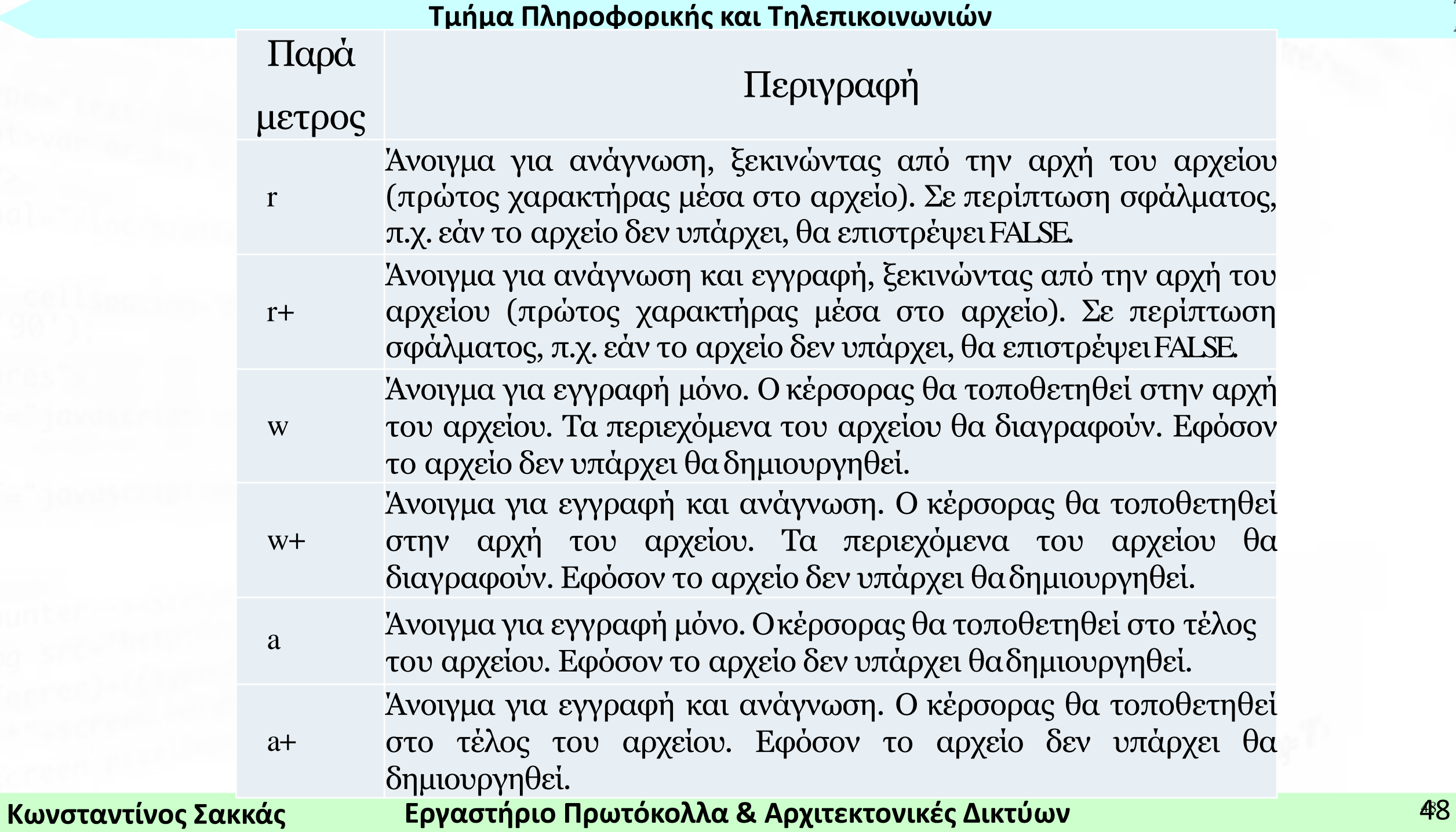

Το παρακάτω παράδειγμα παρουσιάζει δύο διαφορετικούς τρόπους ανάγνωσης του περιεχομένου ενός αρχείου. Ο ένας τρόπος περιλαμβάνει τη συνάρτηση **fgets**, η οποία 'διαβάζει' τα περιεχόμενα ανά γραμμή, δηλαδή σειρά σειρά. Ο δεύτερος τρόπος περιλαμβάνει τη συνάρτηση **fread**, η οποία 'διαβάζει' τα περιεχόμενα ανά χαρακτήρα.

```
<?php
$fh = fopen("testfile.txt", 'r') or die("Το 
αρχείο ή δεν υπάρχει ή δεν έχετε τα 
κατάλληλα δικαιώματα"); $line = fgets($fh);
//ανάγνωση γραμμής
$text = fread(Sfh, 3);// ανάγνωση 3 χαρακτήρων
fclose($fh);
echo $line; //θα εκτυπώσει το: Line 1
echo $text; /*θα εκτυπώσει το: Lin , δηλαδή 
τους 3 πρώτους χαρακτήρες */
?>
```
Μια συνάρτηση με την οποία πραγματοποιείται η ανάγνωση ολόκληρου του περιεχομένου ενός αρχείου είναι η **file\_get\_contents** η οποία δέχεταιως παράμετρο το όνομα του αρχείου ή το URL του, εάν βρίσκεται σε απομακρυσμένο εξυπηρετητή. Ο παρακάτω κώδικας αποτελεί ένα απλό παράδειγμά χρήσης της.

<?php echo "<pre>"; /\* ώστε να εμφανιστούν τακτοποιημένα τα περιεχόμε στην HTML\*/ echo file get contents ("testfile.txt"); echo  $"$ </pre>"; /\*Εμφάνιση από απομακρυσμένο εξυπηρετητή\*/ echo file\_get\_contents(["http://oreilly.com"\)](http://oreilly.com/);  $\cdot$ 

Το παρακάτω παράδειγμα χρησιμοποιείται για την αντιγραφή, μετακίνηση και διαγραφή ενός αρχείου. Πραγματοποιεί έλεγχο της επιτυχίας της διαδικασίας (αντιγραφής ή μετακίνησης ή διαγραφή και σε περίπτωση σφάλματος εκτυπώνει μήνυμαλάθους.

```
<?php //αντιγραφή
if (!copy('testfile.txt', 'testfile2.txt')) 
echo "Δεν ήταν δυνατή η αντιγραφή"; else 
echo "Επιτυχία αντιγραφής";
//μετακίνηση
if (!rename('testfile2.txt', 'testfile2.new')) 
echo "Δεν ήταν δυνατή η μετακίνηση";
else echo "Επιτυχία μετακίνησης ως
μετονομασία";
//Διαγραφή
if (!unlink('testfile2.new')) echo "Δεν ήταν 
δυνατή η διαγραφή";
else echo "Επιτυχία διαγραφής";
\geq
```